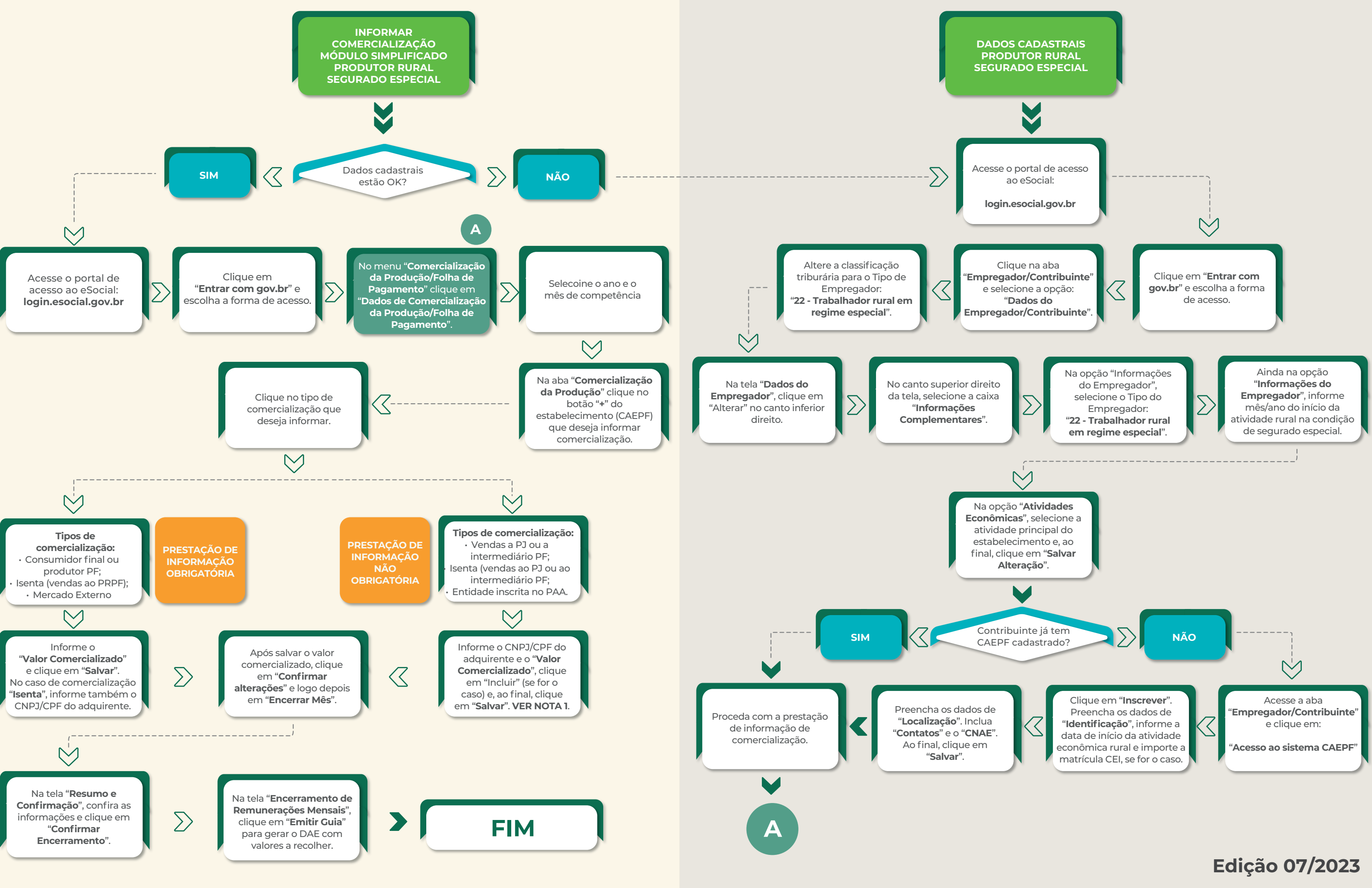

# **eSocial Simplificado - PRPF - Segurado Especial**

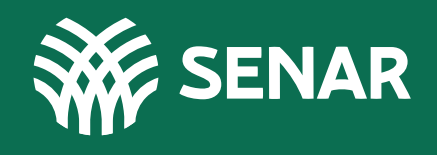

## **eSocial Simplificado - PRPF - Segurado Especial**

**Edição 07/2023**

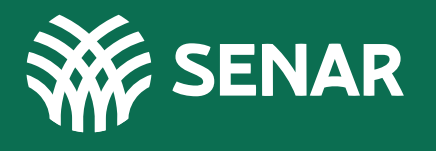

#### **Notas:**

#### **1) Obrigação:**

Embora não seja obrigatório, quando o segurado especial não for o responsável pelo recolhimento das contribuições previdenciárias e pela contribuição devida ao Senar, o envio do evento S-1260, na forma definida pelo INSS, auxiliará no reconhecimento dos seus direitos previdenciários. O ato de prestar informação não obrigatória por parte do produtor rural pessoa física não gerará documentos com valores a serem recolhidos.

#### **2) Sub-rogação:**

Quando o produtor rural pessoa física segurado especial comercializar produção rural com empresa adquirente ou com intermediário pessoa física, a responsabilidade pela retenção e pelo recolhimento da contribuição para o Senar é do adquirente, que cumprirá suas obrigações por meio do envio do evento R-2055 na EFD-Reinf.

### **Acesse nossos materiais instrucionais: cnabrasil.org.br/arrecadacao**